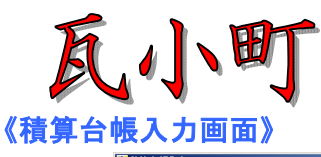

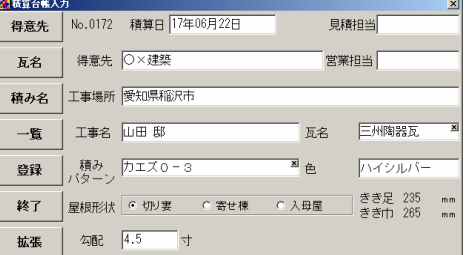

## 《作図方法》 ①マウスで形状を入力

## 《 標準瓦マスター》

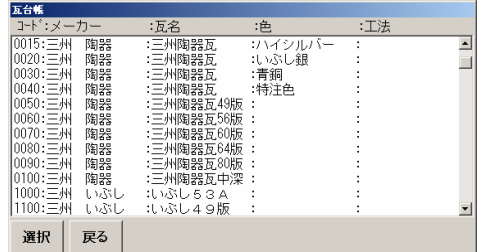

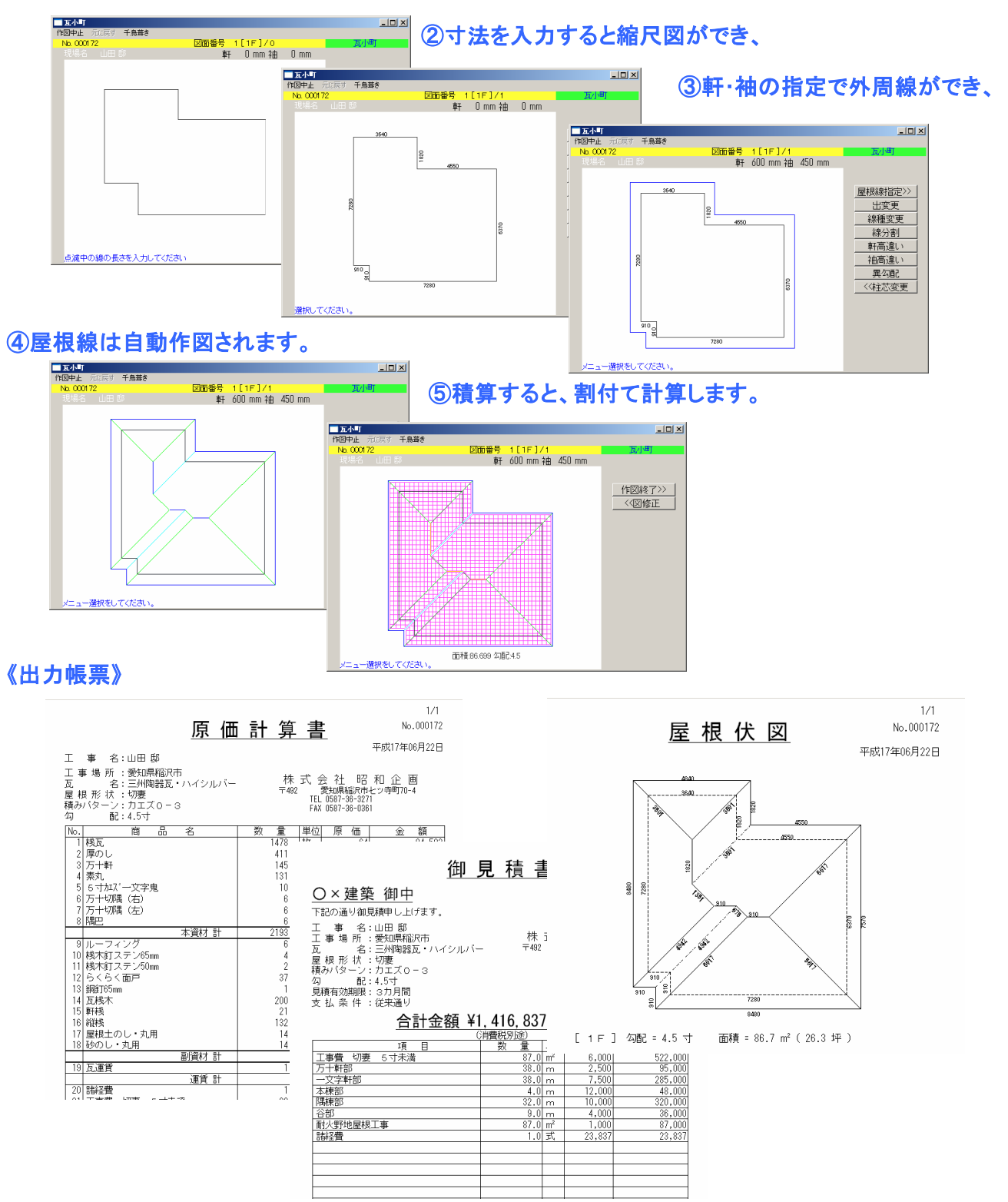